# jutf Documentation

**Release 2.6.36** 

knightliao

Sep 27, 2021

### **Contents**

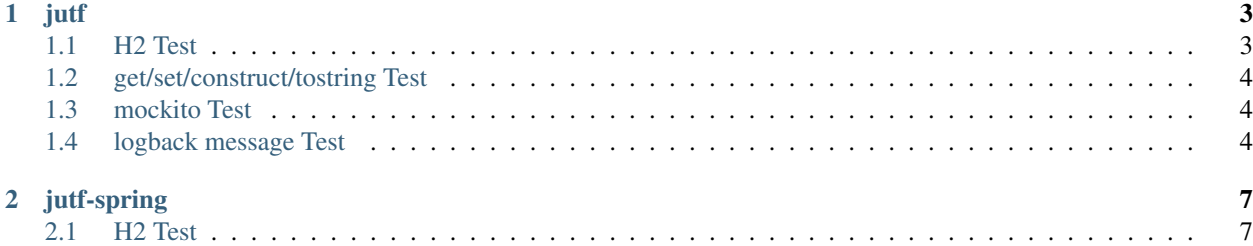

Java Unit Test Framework (Warp H2/Mockito/jmockit tools to make java application better)

• Jutf: <https://github.com/knightliao/jutf>

:

## CHAPTER 1

#### jutf

#### <span id="page-6-1"></span><span id="page-6-0"></span>**1.1 H2 Test**

#### XML Configuration:

```
<configuration>
    <initialize-database>
        <schema>sql/schema/demo_schema.sql</schema>
    </initialize-database>
    <initialize-data>
        <data>sql/goldendata/demo_data.sql</data>
    </initialize-data>
</configuration>
```
#### H2 Test Code:

```
public class H2BaseTestCaseTest extends H2BaseTestCase {
   @Test
   public void foo() {
       try {
            String query = "select * from test.t_demo";
            List<Map<String, Object>> listOfMaps = executeSql(query);
            System.out.println(new Gson().toJson(listOfMaps));
            Assert.assertEquals(listOfMaps.size(), 2);
        } catch (SQLException se) {
            Assert.assertTrue(false);
            throw new RuntimeException("Couldn't query the database.", se);
```
(continues on next page)

(continued from previous page)

}

}

}

#### <span id="page-7-0"></span>**1.2 get/set/construct/tostring Test**

```
@Test
public void test() {
   TestUtils.testAllClassUnderPackage("com.github.knightliao.test");
}
```
#### <span id="page-7-1"></span>**1.3 mockito Test**

```
public class DemoServiceTest {
   @InjectMocks
   private DemoService demoService = new DemoService();
   @Spy
   private IUsedService usedService = new UsedServiceImpl();
   @Before
   public void setUp() {
       MockitoAnnotations.initMocks(this);
       Mockito.when(usedService.echo("hello")).thenReturn("world");
    }
   @Test
   public void testEcho() {
       String result = demoService.echo2("hello");
       Assert.assertEquals("world", result);
       result = demoService.echo2("hello world");
       Assert.assertEquals("hello world", result);
    }
}
```
### <span id="page-7-2"></span>**1.4 logback message Test**

```
public class LogbackCapturingAppenderTest {
    @After
   public void cleanUp() {
        LogbackCapturingAppender.Factory.cleanUp();
```
(continues on next page)

```
(continued from previous page)
```

```
}
   @Test
   public void shouldCaptureAGivenLog() throws Exception {
       // Given
       LogbackCapturingAppender capturing = LogbackCapturingAppender.Factory.
˓→weaveInto(OurDomainWithLogger.LOG);
       // when
       OurDomainWithLogger domainClass = new OurDomainWithLogger();
       domainClass.logThis("This should be logged");
       // then
       assertThat(capturing.getCapturedLogMessage(), is("This should be logged"));
   }
   @Test
   public void shouldNotCaptureAGiveLogAfterCleanUp() throws Exception {
       // Given
       LogbackCapturingAppender capturing = LogbackCapturingAppender.Factory.
˓→weaveInto(OurDomainWithLogger.LOG);
       // when
       OurDomainWithLogger domainClass = new OurDomainWithLogger();
       domainClass.logThis("This should be logged at info");
       LogbackCapturingAppender.Factory.cleanUp();
       domainClass.logThis("This should not be logged");
       // then
       assertThat(capturing.getCapturedLogMessage(), is("This should be logged at.
\rightarrowinfo"));
   }
}
```
# CHAPTER 2

#### jutf-spring

#### <span id="page-10-1"></span><span id="page-10-0"></span>**2.1 H2 Test**

```
@ContextConfiguration(locations = "classpath:spring-test.xml")
public class BaseTest extends AbstractTransactionalTest {
    @InjectMocks
    @Autowired
   DemoService demoService;
    @Mock
   UsedService usedService;
   @Autowired
   DemoDao demoDao;
   @Before
   public void setUp() {
       MockitoAnnotations.initMocks(this);
       Mockito.when(usedService.echo("hello")).thenReturn("world");
   }
    /**
    * databasemysql
     * demoSqlConfig
     \star <p/> <p/>
     * demo.sql,
    */
    @Test
    @SqlConfig(database = Database.H2, sqlFiles = {"classpath:sql/goldendata/demo_
˓→data.sql"})
   public void testEcho() {
        String result = demoService.echo("hello");
        Demo demo = demoDao.selectByPrimaryKey(1L);
        Assert.assertEquals("world", result);
```
(continues on next page)

}

}

(continued from previous page)

```
Assert.assertEquals("demo", demo.getDemoValue());
```